**Aalborg Universitet**

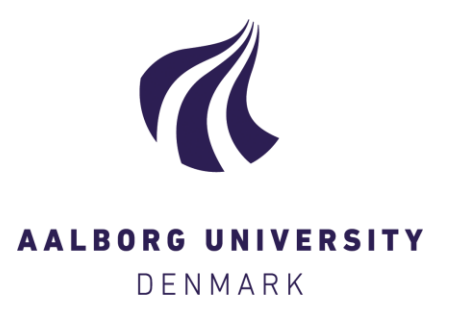

#### **Inference in mixed models in R - beyond the ususal asymptotic likelihood ratio test**

Slides

Højsgaard, Søren; Halekoh, Ulrich

Publication date: 2016

[Link to publication from Aalborg University](https://vbn.aau.dk/en/publications/2f582d79-d19e-4145-b479-d0083325a855)

Citation for published version (APA):

Højsgaard, S., & Halekoh, U. (2016). Inference in mixed models in R - beyond the ususal asymptotic likelihood ratio test: Slides. Poster presented at ZüKoSt, Zürich, Switzerland.

#### **General rights**

Copyright and moral rights for the publications made accessible in the public portal are retained by the authors and/or other copyright owners and it is a condition of accessing publications that users recognise and abide by the legal requirements associated with these rights.

- ? Users may download and print one copy of any publication from the public portal for the purpose of private study or research.
- ? You may not further distribute the material or use it for any profit-making activity or commercial gain
- ? You may freely distribute the URL identifying the publication in the public portal ?

#### **Take down policy**

If you believe that this document breaches copyright please contact us at vbn@aub.aau.dk providing details, and we will remove access to the work immediately and investigate your claim.

# Inference in mixed models in R - beyond the usual asymptotic likelihood ratio test

Søren Højsgaard<sup>1</sup> Ulrich Halekoh<sup>2</sup>

<sup>1</sup> Department of Mathematical Sciences Aalborg University, Denmark *sorenh@math.aau.dk*

<sup>2</sup>Department of Epidemiology, Biostatistics and Biodemography University of Southern Denmark, Denmark *uhalekoh@health.sdu.dk*

November 14, 2016

 $1/42$ 

 $\mathbf{E} = \mathbf{A} \oplus \mathbf{A} + \mathbf{A} \oplus \mathbf{A} + \mathbf{A} \oplus \mathbf{A} + \mathbf{A} \oplus \mathbf{A}$ 

#### <span id="page-2-0"></span>**[Contents](#page-2-0) [History](#page-3-0)**

[The degree of freedom police...](#page-5-0)

[Motivation: Sugar beets - A split–plot experiment](#page-6-0)

[Motivation: A random regression problem](#page-13-0)

[Our contribtion](#page-15-0)

[Our goal](#page-15-0)

#### [The Kenward–Roger approach](#page-16-0)

[The Kenward–Roger modification of the](#page-16-0) *F*–statistic

[Shortcommings of Kenward-Roger](#page-26-0)

[Parametric bootstrap](#page-27-0)

[Parallel computations](#page-35-0)

[Small simulation study: A random regression problem](#page-39-0)

[Final remarks](#page-41-0)

- <span id="page-3-0"></span>▶ Years ago, Ulrich Halekoh and SH colleagues at "Danish Institute for Agricultural Sciences"
- $\blacktriangleright$  That was SAS-country back then
- $\triangleright$  Many studies called for random effects models and for PROC MIXED
- ► PROC MIXED reports (by default) *p*–values from asymptotic likelihood ratio test.
- $\triangleright$  Main concern: Effects should be "tested against" the correct variance component in order not to make effects appear more significant than they really are.

- <span id="page-4-0"></span>▶ Common advice: Use Satterthwaite or Kenward-Roger approximation of denominator degrees of freedom in *F*-test – in an attempt not to get things "too wrong".
- $\blacktriangleright$  Then R came along; we advocated the use of R.
- **F** Random effects models were fitted with the **nime** package – but there was no Satterthwaite or Kenward-Roger approximation, so our common advice fell apart.

<span id="page-5-0"></span>[The degree of freedom police...](#page-5-0)

R-help - 2006: [R] how calculation degrees freedom [https://stat.ethz.ch/pipermail/r-help/](https://stat.ethz.ch/pipermail/r-help/2006-January/087013.html) [2006-January/087013.html](https://stat.ethz.ch/pipermail/r-help/2006-January/087013.html)

SH: Along similar lines ... probably in recognition of the degree of freedom problem. It could be nice, however, if anova() produced ...

Doug Bates: I don't think the "degrees of freedom police" would find that to be a suitable compromise. :-)

In reply to another question:

Doug Bates: I will defer to any of the "degrees of freedom police" who post to this list to give you an explanation of why there should be different degrees of freedom.

<span id="page-6-0"></span>[Motivation: Sugar beets - A split–plot experiment](#page-6-0)

- $\triangleright$  Model how sugar percentage in sugar beets depends on harvest time and sowing time.
- ► Five sowing times (*s*) and two harvesting times (*h*).
- Experiment was laid out in three blocks  $(b)$ .

```
Experimental plan for sugar beets experiment
Sowing times:
1: 4/4, 2: 12/4, 3: 21/4, 4: 29/4, 5: 18/5
Harvest times:
1: 2/10, 2: 21/10
Plot allocation:
      | Block 1 | Block 2 | Block 3 |
+--------------------|--------------------|--------------------+
Plot | h1 h1 h1 h1 h1 | h2 h2 h2 h2 h2 | h1 h1 h1 h1 h1 | Harvest time
1-15 | s3 s4 s5 s2 s1 | s3 s2 s4 s5 s1 | s5 s2 s3 s4 s1 | Sowing time
     |--------------------|--------------------|--------------------|
Plot | h2 h2 h2 h2 h2 | h1 h1 h1 h1 h1 | h2 h2 h2 h2 h2 | Harvest time
16-30 | s2 s1 s5 s4 s3 | s4 s1 s3 s2 s5 | s1 s4 s3 s2 s5 | Sowing time
     +--------------------|--------------------|--------------------+
```
#### <span id="page-7-0"></span>**[History](#page-7-0)** [Motivation: Sugar beets - A split–plot experiment](#page-7-0)

**data**(beets, package='pbkrtest') **head**(beets) ## harvest block sow yield sugpct ## 1 harv1 block1 sow3 128.0 17.1  $# 2$  harv1 block1 sow4 118.0 ## 3 harv1 block1 sow5 95.0 16.6 ## 4 harv1 block1 sow2 131.0 17.0 ## 5 harv1 block1 sow1 136.5 17.0 ## 6 harv2 block2 sow3 136.5 17.0

**library**(doBy) **library**(lme4)

<span id="page-8-0"></span>[Motivation: Sugar beets - A split–plot experiment](#page-8-0)

**par**(mfrow=**c**(1,2)) **with**(beets, **interaction.plot**(sow, harvest, sugpct)) **with**(beets, **interaction.plot**(sow, harvest, yield))

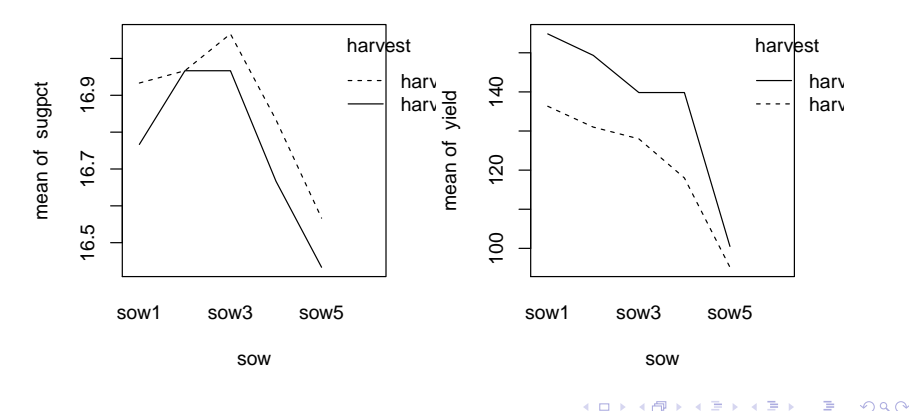

8 / 42

<span id="page-9-0"></span>[Motivation: Sugar beets - A split–plot experiment](#page-9-0)

- $\blacktriangleright$  For simplicity we assume that there is no interaction between sowing and harvesting times.
- $\triangleright$  A typical model for such an experiment would be:

$$
y_{hbs} = \mu + \alpha_h + \beta_b + \gamma_s + U_{hb} + \epsilon_{hbs}, \qquad (1)
$$

where  $U_{hb} \sim N(0, \omega^2)$  and  $\epsilon_{hbs} \sim N(0, \sigma^2)$ .

 $\triangleright$  Notice that  $U_{hh}$  describes the random variation between whole–plots (within blocks).

<span id="page-10-0"></span>[Motivation: Sugar beets - A split–plot experiment](#page-10-0)

As the design is balanced we may make F–tests for each of the effects as:

```
beets$bh <- with(beets, interaction(block, harvest))
summary(aov(sugpct ˜ block + sow + harvest +
              Error(bh), data=beets))
##
## Error: bh
## Df Sum Sq Mean Sq F value Pr(>F)
## block 2 0.0327 0.0163 2.58 0.28
## harvest 1 0.0963 0.0963 15.21 0.06
## Residuals 2 0.0127 0.0063
##
## Error: Within
## Df Sum Sq Mean Sq F value Pr(>F)
## sow 4 1.01 0.2525 101 5.7e-13
## Residuals 20 0.05 0.0025
```
Notice: the F–statistics are  $F_1$ , for harvest time and  $F_4$ , for sowing time.

#### <span id="page-11-0"></span>**[History](#page-11-0)** [Motivation: Sugar beets - A split–plot experiment](#page-11-0)

#### Using lmer() from **lme4** we can fit the models and test for no effect of sowing and harvest time as follows:

beetLarge <- **lmer**(sugpct ˜ block + sow + harvest + (1 | block:harvest), data=beets, REML=FALSE) beet\_no.harv <- **update**(beetLarge, .˜. - harvest) beet no.sow <- **update**(beetLarge, .<sup>o.</sup> - sow)

<span id="page-12-0"></span>[Motivation: Sugar beets - A split–plot experiment](#page-12-0)

#### The LRT based *p*–values are anti–conservative: the effect of harvest appears stronger than it is.

**anova**(beetLarge, beet\_no.sow) %>% as.data.frame ## Df AIC BIC logLik deviance Chisq Chi Df Pr(>Chisq) ## beet\_no.sow 6 -2.795 5.612 7.398 -14.8 NA NA NA ## beetLarge 10 -79.998 -65.986 49.999 -100.0 85.2 4 1.374e-17 anova (beetLarge, beet no.harv) %>% as.data.frame ## Df AIC BIC logLik deviance Chisq Chi Df Pr(>Chisq) ## beet\_no.harv 9 -69.08 -56.47 43.54 -87.08 NA NA NA ## beetLarge 10 -80.00 -65.99 50.00 -100.00 12.91 1 0.0003261

> K ロ ▶ K 何 ▶ K ヨ ▶ K ヨ ▶ ...  $\Omega$ 12 / 42

#### <span id="page-13-0"></span>**[History](#page-13-0)** [Motivation: A random regression problem](#page-13-0)

The change with age of the distance between two cranial distances was observed for 16 boys and 11 girls from age 8 until age 14.

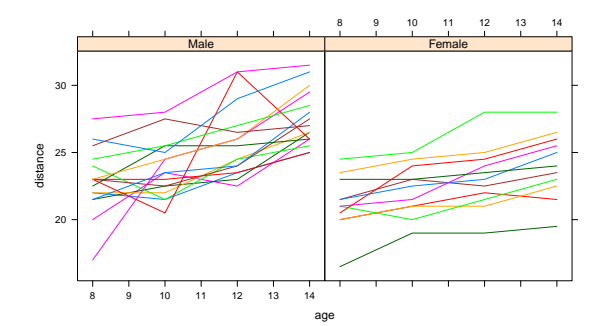

<span id="page-14-0"></span>[Motivation: A random regression problem](#page-14-0)

Plot suggests:

 $dist_{[i]} = \alpha_{\text{sex}[i]} + \beta_{\text{sex}[i]}$   $agg_{[i]} + A_{\text{Sub}[i]} + B_{\text{Sub}[i]}$   $agg_{[i]} + e_{[i]}$ with  $(A, B) \sim N(0, S)$ . ML-test of  $\beta_{\text{bov}} = \beta_{\text{airl}}$ :

```
ort1ML<- lmer(distance ˜ age + Sex + age:Sex + (1 + age | Subject),
                REML = FALSE, data=Orthodont)
ort2ML<- update(ort1ML, .˜. - age:Sex)
as.data.frame(anova(ort1ML, ort2ML))
## Df AIC BIC logLik deviance Chisq Chi Df Pr(>Chisq)
## ort2ML 7 446.8 465.6 -216.4 432.8 NA NA NA
## ort1ML 8 443.8 465.3 -213.9 427.8 5.029 1 0.02492
```
 $\left\{ \begin{array}{ccc} \pm & \pm & \pm \end{array} \right.$  ,  $\left\{ \begin{array}{ccc} \pm & \pm & \pm \end{array} \right.$  ,  $\left\{ \begin{array}{ccc} \pm & \pm & \pm \end{array} \right.$ 14 / 42

<span id="page-15-0"></span>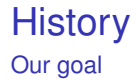

Our goal is to extend the tests provided by  $lmer()$ . There are two issues here:

- $\blacktriangleright$  The choice of test statistic and
- $\triangleright$  The reference distribution in which the test statistic is evaluated.

Implement Kenward-Roger approximation.

Implement parametric bootstrap.

Implement Satterthwaite approximation (not yet released)

15 / 42

K ロ ▶ K 御 ▶ K 唐 ▶ K 唐 ▶ 『唐

<span id="page-16-0"></span>[The Kenward–Roger modification of the](#page-16-0) *F*–statistic

For multivariate normal data

$$
Y_{n\times 1}\sim N(\textit{\textbf{X}}_{n\times p}\boldsymbol{\beta}_{p\times 1},\boldsymbol{\Sigma})
$$

we consider the test of the hypothesis

$$
\boldsymbol{L}_{d\times p}\boldsymbol{\beta}=\boldsymbol{\beta}_{0}
$$

where *L* is a regular matrix of estimable functions of β. With  $\hat{\beta} \sim N_d(\beta, \Phi)$ , a Wald statistic for testing  $\mathcal{L}\beta = \beta_0$  is

$$
W = [\mathbf{L}(\hat{\boldsymbol{\beta}} - \boldsymbol{\beta}_0)]^\top [\mathbf{L} \boldsymbol{\Phi} \mathbf{L}^\top]^{-1} [\mathbf{L}(\hat{\boldsymbol{\beta}} - \boldsymbol{\beta}_0)]
$$

which is asymptotically  $\pmb{\mathcal{W}}\sim \chi_{\bm d}^{\mathbf 2}$  under the null hypothesis.

<span id="page-17-0"></span>[The Kenward–Roger modification of the](#page-17-0) *F*–statistic

A scaled version of *W* is

$$
\mathsf{F}=\frac{1}{d}\mathsf{W}
$$

which is asymptotically  $F \sim \frac{1}{d}$  $\frac{1}{d}\chi_d^2$  under the null hypothesis – which we can think of as the limiting distribution of an  $F_{d,m}$ –distribution as  $m \to \infty$ 

To account for the fact that  $\Phi$  is estimated from data, we must come up with a better estimate of the denominator degrees of freedom *m* (better than  $m = \infty$ ).

That was what Kenward and Roger worked on...

1

<span id="page-18-0"></span>[The Kenward–Roger modification of the](#page-18-0) *F*–statistic

The linear hypothesis  $\mathcal{L}\beta = \beta_0$  can be tested via the Wald-type statistic

$$
\mathbf{F} = \frac{1}{r}(\hat{\boldsymbol{\beta}} - \boldsymbol{\beta}_0)^{\top} \mathbf{L}^{\top} (\mathbf{L}^{\top} \boldsymbol{\Phi}(\hat{\boldsymbol{\sigma}}) \mathbf{L})^{-1} \mathbf{L}(\hat{\boldsymbol{\beta}} - \boldsymbol{\beta}_0)
$$

 $\blacktriangleright~~ \Phi(\sigma)=(\pmb{X}^\top \Sigma(\sigma) \pmb{X})^{-1}\approx \mathbb{C}\mathsf{ov}(\hat{\beta}), ~\hat{\beta}$  REML estimate of  $\beta$  $\rightarrow \hat{\sigma}$ : vector of REML estimates of the elements of  $\Sigma$ 

<span id="page-19-0"></span>[The Kenward–Roger modification of the](#page-19-0) *F*–statistic

Kenward and Roger (1997) modify the test statistic

 $\blacktriangleright$   $\Phi$  is replaced by an improved small sample approximation Φ*<sup>A</sup>*

**Furthermore** 

- In the statistic *F* is scaled by a factor  $\lambda$ ,
- **In denominator degrees of freedom** *m* **are determined**

such that the approximate expectation and variance are those of a *Fd*,*<sup>m</sup>* distribution.

<span id="page-20-0"></span>[The Kenward–Roger modification of the](#page-20-0) *F*–statistic

 $\triangleright$  Consider only situations where

$$
\Sigma = \sum_i \sigma_i \mathbf{G}_i, \quad \mathbf{G}_i \text{ known matrices}
$$

- $\triangleright$  Variance component and random coefficient models satisfy this restriction.
- $\blacktriangleright$   $\Phi_A(\hat{\sigma})$  depends now only on the first partial derivatives of  $\Sigma^{-1}$ :

$$
\frac{\partial \Sigma^{-1}}{\partial \sigma_i} = -\Sigma^{-1} \frac{\partial \Sigma}{\partial \sigma_i} \Sigma^{-1}.
$$

- $\blacktriangleright$   $\Phi_A(\hat{\sigma})$  depends also on  $\mathbb{V}\text{ar}(\hat{\sigma})$ .
- **EXECT** Kenward and Roger propose to estimate  $\mathbb{V}\text{ar}(\hat{\sigma})$  via the inverse expected information matrix.

<span id="page-21-0"></span>[The Kenward–Roger modification of the](#page-21-0) *F*–statistic

The modification of the F-statistic by Kenward and Roger

- $\triangleright$  yields the exact F-statistic for balanced mixed classification nested models or balanced split plot models (Alnosaier, 2007).
- $\triangleright$  Simulation studies (e.g. Spilke, J. et al. (2003)) indicate that the Kenward-Roger approach perform mostly better than alternatives (like Satterthwaite or containment method) for blocked experiments even with missing data.

<span id="page-22-0"></span>[The Kenward–Roger modification of the](#page-22-0) *F*–statistic

- **lme4** (Bates, D., Maechler, M, Bolker, B., Walker, S. 2014) provides efficient estimation of linear mixed models.
- **lme4** provides most matrices and estimates needed to implement a Kenward-Roger approach.
- **pbkrtest** (Halekoh, U., Højsgaard, S., 2014) provides a "straight forward" transcription of the description in the article of Kenward and Roger, 1997.

<span id="page-23-0"></span>[The Kenward–Roger modification of the](#page-23-0) *F*–statistic

#### The Kenward–Roger approach yields the same results as the anova-test:

beetLarge <- **update**(beetLarge, REML=TRUE) beet\_no.harv <- **update**(beet\_no.harv, REML=TRUE)

#### Test for harvest effect:

**KRmodcomp**(beetLarge, beet\_no.harv)

## F-test with Kenward-Roger approximation; computing time: 0.06 sec. ## large : sugpct ˜ block + sow + harvest + (1 | block:harvest) ## small : sugpct ˜ block + sow + (1 | block:harvest) ## stat ndf ddf F.scaling p.value ## Ftest 15.2 1.0 2.0 1 0.06

> $\left\{ \begin{array}{ccc} \square & \times & \cap \mathbb{R} \times \mathbb{R} \rightarrow \mathbb{R} \times \mathbb{R} \rightarrow \mathbb{R} \end{array} \right.$ 23 / 42

<span id="page-24-0"></span>[The Kenward–Roger modification of the](#page-24-0) *F*–statistic

#### For the cranial distances data the Kenward and Roger modified F-test yields

```
formula(ort1ML)
## distance ˜ age + Sex + age:Sex + (1 + age | Subject)
formula(ort2ML)
## distance ˜ age + Sex + (1 + age | Subject)
ort1<- update(ort1ML, .˜., REML = TRUE)
ort2<- update(ort2ML, .˜., REML = TRUE)
```
K □ ▶ K @ ▶ K ミ ▶ K ミ ▶ X 24 / 42

<span id="page-25-0"></span>[The Kenward–Roger modification of the](#page-25-0) *F*–statistic

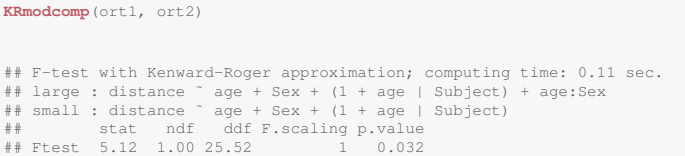

The p-value form the  $\chi^2$ -test was 0.0249.

<span id="page-26-0"></span>[Shortcommings of Kenward-Roger](#page-26-0)

- $\blacktriangleright$  The Kenward–Roger approach is no panacea.
- $\blacktriangleright$  In the computations of the degrees of freedom we need to compute

$$
G_j \Sigma^{-1} G_j
$$

where  $\mathbf{\Sigma} = \sum_i \sigma_i \mathbf{G}_i$ . Can be space and time consuming!

- $\triangleright$  An alternative is a Sattherthwaite–kind approximation which is faster to compute. Will come out in next release of **pbkrtest** (code not tested yet). Way faster...
- $\triangleright$  What to do with generalized linear mixed models or even with generalized linear models.
- $\triangleright$  **pbkrtest** also provides the parametric bootstrap  $p$ -value. Computationally somewhat demanding, but can be parallelized.

<span id="page-27-0"></span>We have two competing models; a large model  $f_1(y; \theta)$  and a null model  $f_0(y;\theta_0)$ ; the null model is a submodel of the large model.

```
lg <- update(beetLarge, REML=FALSE)
sm <- update(beet no.harv, REML=FALSE)
t.obs <- 2*(logLik(lg)-logLik(sm))
t.obs
## 'log Lik.' 12.91 (df=10)
```
Idea is simple: Draw *B* parametric bootstrap samples *t* 1 , . . . , *t B* under the fitted null model  $\hat{\theta}_0.$ 

That is; simulate *B* datasets from the fitted null model; fit the large and the null model to each of these datasets; calculate the LR-test statistic for each simulated data:

<span id="page-28-0"></span>**set.seed**(121315) t.sim <- **PBrefdist**(lg, sm, nsim=500)

#### The *p*-value is the fraction of simulated test statistics that are larger or equal to the observed one:

**head**(t.sim) ## [1] 3.1363 0.6829 0.1203 1.1063 6.8241 7.3922 **sum**( t.sim >= t.obs ) / **length**( t.sim ) ## [1] 0.026

> **≮ロト ⊀伺 ▶ ⊀ ヨ ▶ ⊀ ヨ ▶** 28 / 42

#### <span id="page-29-0"></span>Interesting to overlay limiting  $\chi^2_1$  distribution and simulated reference distribution:

```
hist(t.sim, breaks=20, prob=T)
abline(v=t.obs, col="red", lwd=3)
f \leftarrow function(x) {dchisq(x, df=1) }
curve(f, 0, 20, add=TRUE, col="green", lwd=2)
```
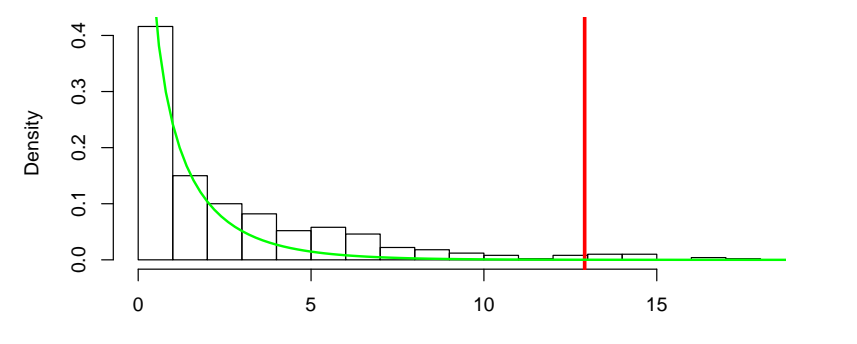

#### **Histogram of t.sim**

t.sim

29 / 42

イロト イ押 トイヨ トイヨト

#### <span id="page-30-0"></span>Do the same for sowing time:

```
lg <- update(beetLarge, REML=FALSE)
sm <- update(beet_no.sow, REML=FALSE)
t.obs <- 2*(logLik(lg)-logLik(sm))
t.obs
```
## 'log Lik.' 85.2 (df=10)

**set.seed**(121315) t.sim <- **PBrefdist**(lg, sm, nsim=500)

> **≮ロト ⊀伺 ▶ ⊀ ヨ ▶ ⊀ ヨ ▶**  $290$ 30 / 42

#### <span id="page-31-0"></span>Interesting to overlay limiting  $\chi^2_1$  distribution and simulated reference distribution:

```
hist(t.sim, breaks=20, prob=T)
abline(v=t.obs, col="red", lwd=3)
f \leftarrow function(x) {dchisq(x, df=4) }
curve(f, 0, 20, add=TRUE, col="green", lwd=2)
```
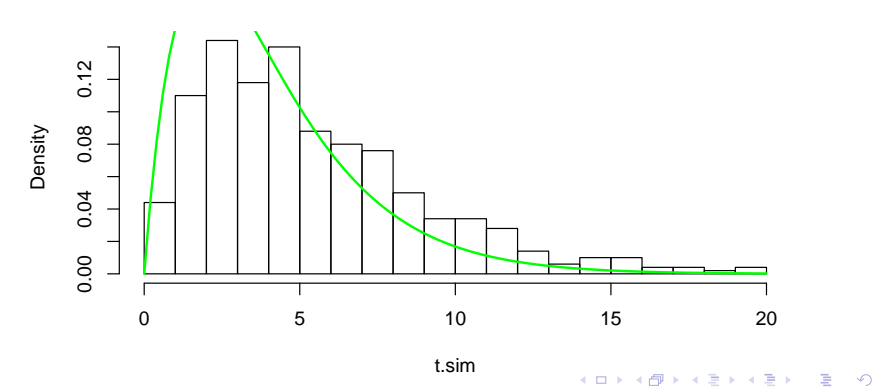

31 / 42

#### **Histogram of t.sim**

#### <span id="page-32-0"></span>This scheme is implemented as:

#### R

```
set.seed(121315)
pb <- PBmodcomp(beetLarge, beet_no.harv)
pb
## Parametric bootstrap test; time: 19.17 sec; samples: 1000 extremes: 40;
## large : sugpct ˜ block + sow + harvest + (1 | block:harvest)
## small : sugpct ˜ block + sow + (1 | block:harvest)
## stat df p.value
## LRT 11.8 1 0.00059
## PBtest 11.8 0.04096
```
 $\left\{ \begin{array}{ccc} \square & \times & \cap \mathbb{R} \times \mathbb{R} \rightarrow \mathbb{R} \times \mathbb{R} \rightarrow \mathbb{R} \end{array} \right.$  $209$ 32 / 42

<span id="page-33-0"></span>In addition we can get *p*-values

- 1. directly via the proportion of sampled *t<sup>i</sup>* exceeding *tobs*,
- 2. approximating the distribution of the scaled statistic  $\frac{f}{t} \cdot T$  by  $a_\chi^2$  distribution (Bartlett type correction)  $(\bar{t}$  is the sample average and f the difference in the number of parameters between the null and the alternative model)
- 3. approximating the bootstrap distribution by a  $\Gamma(\alpha, \beta)$ distribution which mean and variance match the moments of the bootstrap sample.
- 4. approximating the bootstrap distribution by a *Fd*,*<sup>m</sup>* distribution which mean is based on matching mean of the bootstrap sample.

<span id="page-34-0"></span>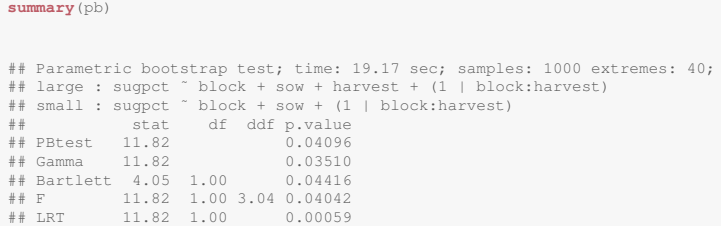

<span id="page-35-0"></span>[Parallel computations](#page-35-0)

Parametric bootstrap is computationally demanding, but multiple cores can be exploited:

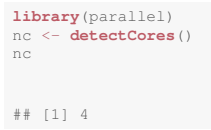

clus <- **makeCluster**(**rep**("localhost", nc))

#### <span id="page-36-0"></span>[Parallel computations](#page-36-0)

#### R

```
set.seed(121315)
pb1 <- PBmodcomp(beetLarge, beet_no.harv)
pb1
## Parametric bootstrap test; time: 19.12 sec; samples: 1000 extremes: 40;
## large : sugpct ˜ block + sow + harvest + (1 | block:harvest)
## small : sugpct ˜ block + sow + (1 | block:harvest)
## stat df p.value
## LRT 11.8 1 0.00059
## PBtest 11.8 0.04096
pb2 <- PBmodcomp(beetLarge, beet_no.harv, cl=clus)
pb2
## Parametric bootstrap test; time: 10.00 sec; samples: 1000 extremes: 42;
## large : sugpct ˜ block + sow + harvest + (1 | block:harvest)
## small : sugpct ˜ block + sow + (1 | block:harvest)
## stat df p.value
## LRT 11.8 1 0.00059
## PBtest 11.8 0.04296
```
<span id="page-37-0"></span>[Parallel computations](#page-37-0)

Results from sugar beets:

Table: p-values ( $\times$  100) for removing the harvest or sow effect.

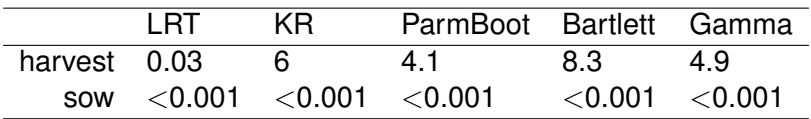

Results for cranial distance data:

Table: p-values ( $\times$  100) testing  $\beta_{\text{box}} = \beta_{\text{airl}}$ .

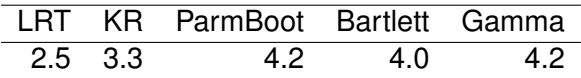

<span id="page-38-0"></span>[Parallel computations](#page-38-0)

The above approaches are computationally intensive but there are possibilities for speedups:

Instead of simulating a fixed number of values *t* 1 , . . . , *t <sup>M</sup>* for determining the reference distribution used for finding *p PB* we may instead introduce a stopping rule saying *simulate until we have found, say 20 values t<sup>j</sup> larger than tobs.* If *J* simulations are made then the reported *p*–value is 20/*J*.

Estimating tail–probabilities will require more samples than estimating the mean (and variance) of the reference distribution. Therefore the Bartlett and gamma approaches will require fewer simulations than needed for finding *p PB*.

The simulation of the reference distribution can be parallelized onto different processors.

#### <span id="page-39-0"></span>[Small simulation study: A random regression problem](#page-39-0)

We consider the simulation from a simple random coefficient model (cf. Kenward and Roger (1997, table 4)):

$$
y_{it} = \beta_0 + \beta_1 \cdot t_i + A_i + B_i \cdot t_i + \epsilon_{it}
$$

with 
$$
cov(A_i, B_i) = \begin{bmatrix} 0.250 & -0.133 \\ -0.133 & 0.250 \end{bmatrix}
$$
 and  $var(\epsilon_{it}) = 0.25$ .

There are observed  $i = 1, \ldots, 24$  subjects divided in groups of 8. For each group observations are at the non overlapping times  $t = 0, 1, 2; t = 3, 4, 5$  and  $t = 6, 7, 8$ .

# <span id="page-40-0"></span>[Small simulation study: A random regression problem](#page-40-0)

Table: Observed test sizes ( $\times$ 100) for  $H_0$ :  $\beta_k = 0$  for random coefficient model.

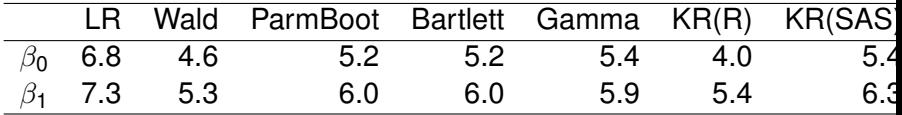

## <span id="page-41-0"></span>[Final remarks](#page-41-0)

- $\blacktriangleright$  The functions KRmodcomp() and PBmodcomp() described here are available in the pbkrtest package.
- $\triangleright$  The Kenward–Roger approach requires fitting by REML; the parametric bootstrap approaches requires fitting by ML.
- $\triangleright$  The required fitting scheme is set by the relevant functions, so the user needs not worry about this.
- $\blacktriangleright$  Parametric bootstrap is parallelized using the snow package.

### <span id="page-42-0"></span>[Final remarks](#page-42-0)

- ► Halekoh, U., Højsgaard, S. (2014) *A Kenward-Roger Approximation and Parametric Bootstrap Methods for Tests in Linear Mixed Models The R Package pbkrtest*
- **Alnosaier, W. (2007)** *Kenward-Roger Approximate F Test for Fixed Effects in Mixed Linear Models*, Dissertation, Oregon State University
- $\triangleright$  Bates, D., Maechler, M. and Bolker, B., Walker, S. (2015) *lme4: Linear mixed-effects models using S4 classes*, R package version 0.999375-39.
- ► Kenward, M. G. and Roger, J. H. (1997) *Small Sample Inference for Fixed Effects from Restricted Maximum Likelihood*, Biometrics, Vol. 53, pp. 983–997
- ▶ Spilke J., Piepho, H.-P. and Hu, X. Hu (2005) *A Simulation Study on Tests of Hypotheses and Confidence Intervals for Fixed Effects in Mixed Models for Blocked Experiments With Missing Data* Journal of Agricultural, Biological, and Environmental Statistics, Vol. 10,p. 37[4-](#page-41-0)[38](#page-42-0)[9](#page-41-0)